## **Markdown**■**HTML**■■■■■

Let's look at the key words in this article [markdown](https://seo.yiguotech.com/seo-tools/md-to-html-converter?utm_source=pdf_template&utm_medium=rankking)■html■■.

Markdown■HTML■■■■■■■■■■■■■■■■Markdown■■■■■■■■HTML■■■■■■■■■■■■■■■■■■■■■■■Markdown■HTML■■■■■■■■■■■Markdown■■■■■■■■HTML■■■■■■■■HTML■■■■■■■■■■■■■■■■■■■■■■■■■■■■■■■■■■■■■■■

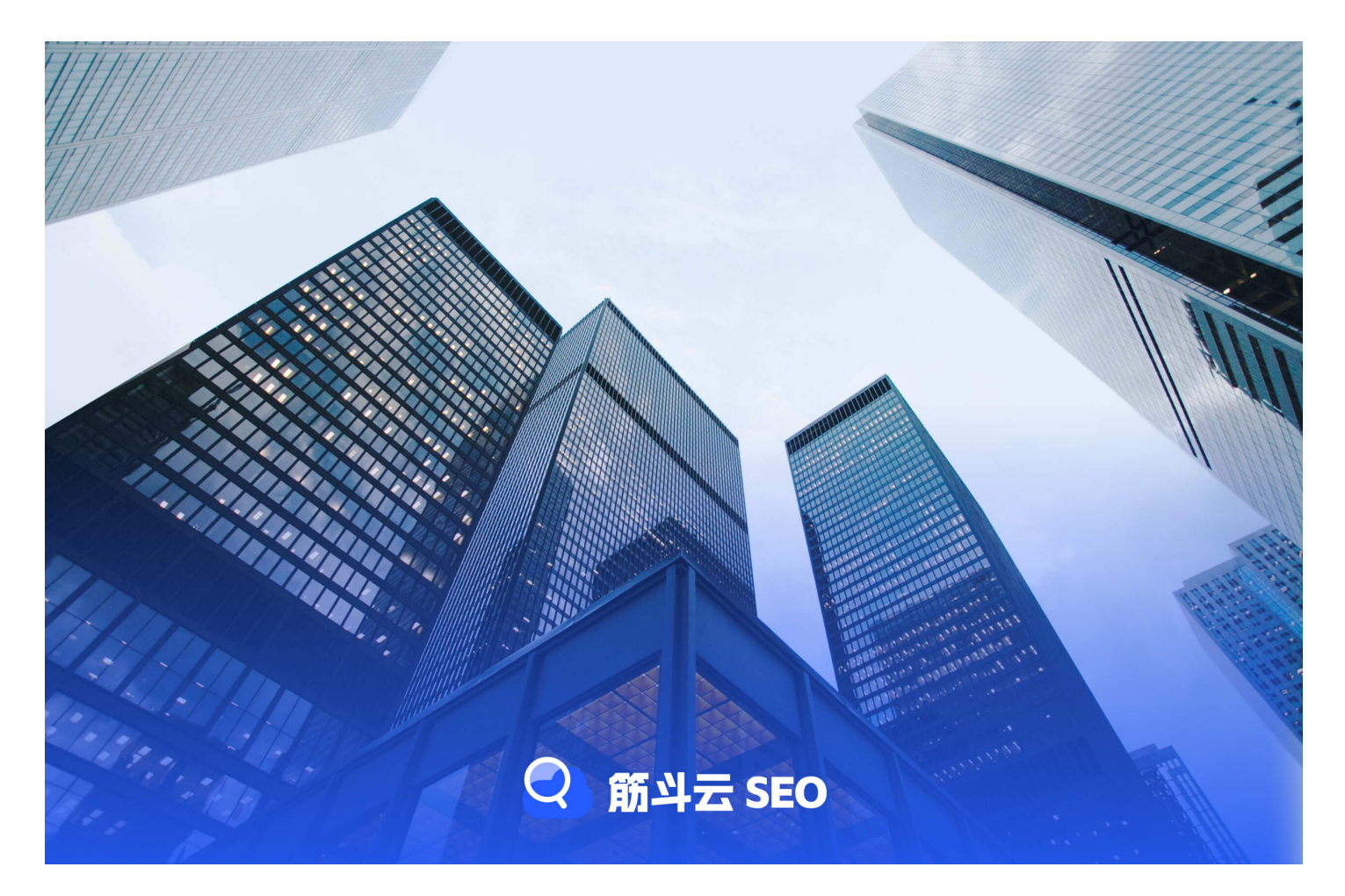

## **Markdown**■**HTML**■■■■■

Markdown■HTML■■■■■■■■■■■■■■■■■■■■■■Markdown■■■■■■■■■■■■■■■■■■■■■■■■■■■HTML■■■■■■■■■■■■■■■■■■■■■■■■■■■■HTML■■■■■■■■■■■■■■■■Markdown■HTML■■■■■■■■■■■■■■■■■■■■■■■■■■■■■■■■■■■■■■■■HTML■■■■■■■ **Markdown**■**HTML**■■■■■■■ Markdown■HTML■■■■■■■■■■■■■■■■■■■■■■■■■■■■■■■■BE=■■■BE=■■■<br>Markdown■HTML■■■■■■■■■■■■■■■■■■■■■■■■■■■■■■■■B■■■■BE=■ **Markdown**■**HTML**■■■■■■■

■■■■■■■■■■■■Markdown■HTML■■■■■■■■■■■■■■■■■■■■■■■■■■■Markdown■HTML■■■■■■■■■■■■■■■■■■■■■■■■■■■■■■■■■■■■■■■■■■■■■■■■■■Markdown■HTML■■■■■■■■■■■■■■■■■■■■■■■■■■■■■■■■■■■■

**References**

• [markdown](https://www.kralen.com/counter.php?link=https://seo.yiguotech.com/seo-tools/md-to-html-converter)■html■■